#### Photoshop CS6 Download (One To All) Full Version Free

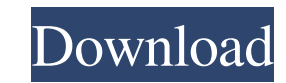

### **Download Full Adobe Photoshop Cs6 Free Activator**

Today we're talking about the basics to get started with Adobe Photoshop Elements, Photoshop Express, and Adobe Lightroom mobile apps. We're going to cover the following topics in this Photoshop Elements and Photoshop Elem and Photoshop Express Edit an image in Photoshop Elements and Photoshop Express Using a mobile camera to take a photo Download, install, and use Adobe Lightroom mobile and Lightroom mobile Edit and share your images in Lig beginners to Photoshop Elements and Photoshop Express the skills they need to use and produce professional-looking images. The tutorial starts by teaching users to download and install both Adobe Photoshop Elements and Pho navigate through their file structures. This includes the use of applications like File Explorer and Windows Explorer, which are frequently used as a part of a PC. Users learn how to edit, crop, and improve their images us with an introduction to Lightroom desktop and the use of the desktop as well as how to import, edit, and share photos. Adobe Photoshop Elements and Photoshop Express walkthrough content Adobe Photoshop Express are both ava subscription for \$69 that provides access to the apps and the rest of the extensive collection of Adobe software. That means that Photoshop Elements and Photoshop Elements and Photoshop Express are only \$20 for a perpetual you're looking for a free trial of Photoshop Elements, the best you can do for PC users is to sign up for the free trial of Photoshop Touch,

Adobe Photoshop Elements is included with the latest versions of Windows and Apple OSX operating systems, so if you're running one of these operating systems you'll be able to use Photoshop Elements. Other desktop publishi programs behave and how things are done. If you're unsure whether you should switch from Photoshop Elements to another desktop publishing program, first make sure Photoshop Elements is installed and then make your decision Join for free. Compare Other Similar Graphics Editors and Online Tools Operating Systems Needed for Photoshop Elements Photoshop Elements contains parts of Photoshop, so the only operating system requirement is a version o 10.5 Photoshop Elements vs. Photoshop In this guide, you'll learn: How Photoshop Elements works What are some of the Photoshop elements you can do in Photoshop Elements How to swap between the two programs How to use the o Remove Unwanted Elements from an Image in Photoshop Elements How to Fix Blurry Images in Photoshop Elements How to Resize Images in Photoshop Elements How to Sharpen Images in Photoshop Elements How to Sharpen Images in Ph Lens Problems in Photoshop Elements How to Make Images the Right Size for Print in Photoshop Elements How to Make an HDR (High Dynamic Range) Image in Photoshop Elements How to Combine Photoshop Elements How to Create an A to Add Text to an Image in Photoshop Elements How to Fix Shadows in Photoshop Elements How 05a79cecff

### **Download Full Adobe Photoshop Cs6 Free With Product Key [Latest]**

## **Download Full Adobe Photoshop Cs6 Free (Final 2022)**

Emmett's release was greeted with optimism by many in the local sports industry, as well as fans, who were looking to see what kind of value a team can add to the Rams' organization during the upcoming draft. But that opti Fox Sports Radio host and Rams fan. "We don't know exactly what they were looking to do, but if Emmett was coming to your team for the right price, and you can offer him a good financial plan and the team is good from a ta be a 'right price.' I mean, if it was lower than what he's worth, it would be a loser. It would be a loser. It wouldn't be a win for anyone." NFL Media Insider Ian Rapoport reported that the Rams and Eagles were seeking to that fact, he doesn't want to get too "over-hype" about the situation. "But if the Rams could do it, that would be a huge win for the city of Los Angeles," Johnson said. "They could add a true star for only the second time was a four-time Pro Bowler with the Rams and made five Pro Bowls for the franchise. His first stint with the Rams was a 2010 trade from the Patriots that also saw him move from tight end to wide receiver. In juries cut his

## **What's New in the Download Full Adobe Photoshop Cs6 Free?**

Q: How to make public content on my site I'm working on a site and I'm trying to have private pages. I don't want people to be able to go to the page with the url /profile/ and do things that don't allow them to view the c that doesn't work since anyone can change the url to be /profile/ and submit the form without logging in. I've tried making the post, put, and delete methods private as well, but then people can just get the data from the that you can't make a web server completely secure. The more restrictions you put in place, the more restrictions you put in place, the more your server is going to be able to see. Let's take the default HTML form as an ex be possible to tell the difference between the two and the site would appear to allow that. Obviously this is not how it's done normally. A better approach would be to ensure that no site can be reached by people other tha you wanted to give other sites permission to view your page, they are still going to be able to gather the information since it is exposed anyways. Another way to protect the login process would be to let the users log in that reads in a file containing numbers arranged as shown below. The numbers are separated from each other by one or more spaces and may be negative. Each number is to be displayed to

# **System Requirements For Download Full Adobe Photoshop Cs6 Free:**

Supported OS: Windows 10 Windows 10 Processor: Intel Core i3-2120 @ 3.5 GHz Intel Core i3-2120 @ 3.5 GHz Intel Core i3-2120 @ 3.5 GHz Memory: 6 GB RAM 6 GB RAM 6 GB RAM Graphics: Nvidia Geforce GTX 860M 2GB Hard Drive: 20

<http://movingservices.us/?p=33881> <https://alamaal.net/blog/index.php?entryid=48010> <https://fgsdharma.org/how-to-install-adobe-photoshop-cs6-on-windows-8-for-free-video/> <https://cambodiaonlinemarket.com/39-free-download-photoshop-tree-brushes/> <https://www.tuttoporte.com/sites/default/files/webform/how-to-download-and-install-fonts-in-photoshop.pdf> <https://riosessions.com/web/adobe-photoshop-cs5-video-tutorials/2819/> [https://ubiz.chat/upload/files/2022/07/9hub6mc1gToVL5DCZk5K\\_01\\_208cb8710d6250c9694ed3622e15bbe6\\_file.pdf](https://ubiz.chat/upload/files/2022/07/9hub6mc1gToVL5DCZk5K_01_208cb8710d6250c9694ed3622e15bbe6_file.pdf) <http://garage2garage.net/advert/how-to-segment-an-image-in-photoshop/> <https://www.careerfirst.lk/system/files/webform/cv/imelmalo28.pdf> <https://www.slas.lk/advert/switcherid/> [https://waappitalk.com/upload/files/2022/07/az6o3LfXDhni2JF5ZvSv\\_01\\_48d46672a7cdf1f52a7830bba5a71cfc\\_file.pdf](https://waappitalk.com/upload/files/2022/07/az6o3LfXDhni2JF5ZvSv_01_48d46672a7cdf1f52a7830bba5a71cfc_file.pdf) [https://check-list-demenagement.fr/wp-content/uploads/2022/07/how\\_can\\_i\\_download\\_adobe\\_photoshop\\_for\\_free.pdf](https://check-list-demenagement.fr/wp-content/uploads/2022/07/how_can_i_download_adobe_photoshop_for_free.pdf) <https://www.careerfirst.lk/sites/default/files/webform/cv/concrete-texture-photoshop-free-download.pdf> [https://medkonnet.com/upload/files/2022/07/rVZFWY5iUR6evfWUltHV\\_01\\_48d46672a7cdf1f52a7830bba5a71cfc\\_file.pdf](https://medkonnet.com/upload/files/2022/07/rVZFWY5iUR6evfWUltHV_01_48d46672a7cdf1f52a7830bba5a71cfc_file.pdf) [https://www.pickupevent.com/wp-content/uploads/2022/07/photoshop\\_signature\\_fonts\\_download.pdf](https://www.pickupevent.com/wp-content/uploads/2022/07/photoshop_signature_fonts_download.pdf) [https://shielded-island-52045.herokuapp.com/how\\_to\\_download\\_adobe\\_photoshop\\_cs3\\_in\\_windows\\_7.pdf](https://shielded-island-52045.herokuapp.com/how_to_download_adobe_photoshop_cs3_in_windows_7.pdf) <https://www.gehring-group.com/sites/default/files/webform/teal-and-orange-photoshop-preset-free-download.pdf> <https://fermelotengecaliwe.wixsite.com/carspodojte/post/adobe-lightroom-free-trial-for-2020> [https://oregondealz.com/wp-content/uploads/2022/07/Download\\_Adobe\\_Photoshop\\_CS5\\_for\\_Mac.pdf](https://oregondealz.com/wp-content/uploads/2022/07/Download_Adobe_Photoshop_CS5_for_Mac.pdf) [https://www.sdssocial.world/upload/files/2022/07/uheYbx5ejX4c3KMYjQ8v\\_01\\_76bacbca3ed404e6ff4a72e770a83597\\_file.pdf](https://www.sdssocial.world/upload/files/2022/07/uheYbx5ejX4c3KMYjQ8v_01_76bacbca3ed404e6ff4a72e770a83597_file.pdf)

Related links: